## **Zadanie 1.**

Wiązka zadań *Ciągi rekurencyjne*

Dana jest następująca funkcja rekurencyjna:

funkcja *wynik*( *i* )

jeżeli *i* < 3

zwróć 1 i zakończ;

w przeciwnym razie

jeżeli *i* mod 2 = 0

zwróć *wynik*(*i* – 3) + *wynik*(*i* – 1) + 1

w przeciwnym razie

zwróć *wynik*(*i* – 1) mod 7

Uwaga: Operator mod oznacza resztę z dzielenia.

1.1.

Uzupełnij poniższą tabelę:

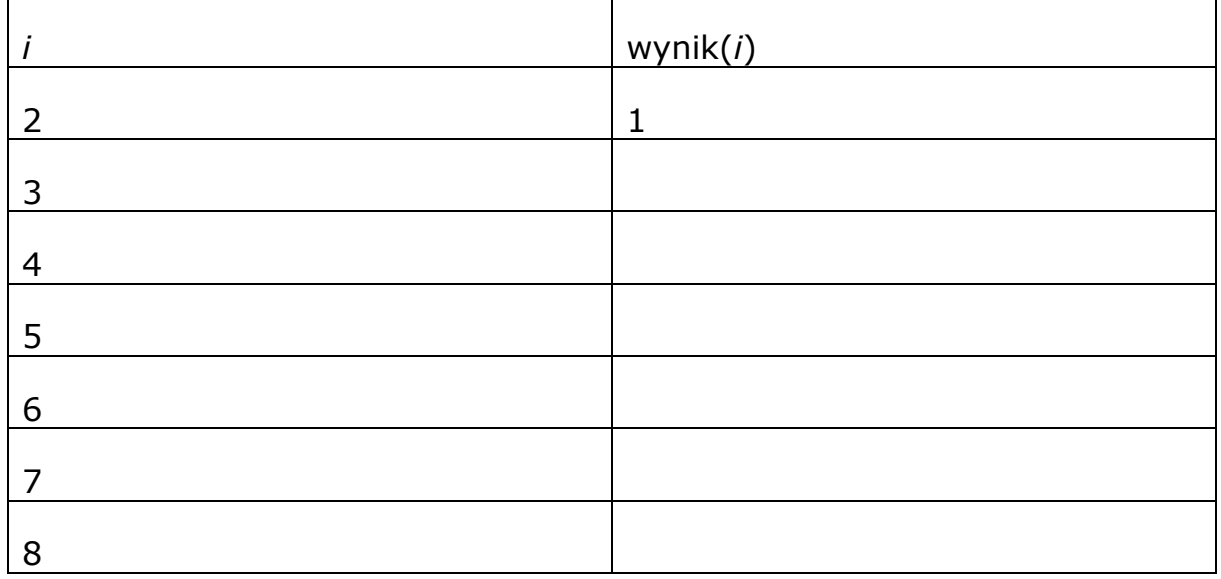

## 1.2.

*Wykonaniem elementarnym* nazywać będziemy wykonanie *wynik*(0), *wynik*(1) lub *wynik*(2). Natomiast *złożonością elementarną wynik*(*i*) nazywamy liczbę *wykonań elementarnych* będących efektem uruchomienia *wynik*(*i*). Złożoność elementarną *wynik*(*i*) oznaczamy przez *E*(*i*).

Na przykład złożoność elementarna *wynik*(4) wynosi *E*(4) = 2, ponieważ wykonując *wynik*(4), wywołamy *wynik*(3) i *wynik*(1) (wykonanie elementarne), a z kolei przy wykonaniu *wynik*(3) wywołamy *wynik*(2) (drugie wykonanie elementarne).

*i E*(*i*)  $\begin{array}{ccc} 0 & & 1 \end{array}$  $3 \hspace{2.5cm} | \hspace{.06cm} 1$ 5 7 9 10

Uzupełnij poniższą tabelę:

Okazuje się, że *E*(*i*) można opisać rekurencyjnym wyrażeniem, którego niekompletną postać podajemy poniżej. Uzupełnij brakujące miejsca tak, aby *E*(*i*) dawało poprawną złożoność elementarną *wynik*(*i*) dla każdego całkowitego nieujemnego *i*.

 $E(0) = E(1) = E(2) = 1$ 

- E(*i*) = E( .................... ) + E( ............... ) dla parzystego *i* > 2
- E(*i*) = E( .................... ) dla nieparzystego *i* > 2

1.3.

Naszym celem jest wyznaczenie największej liczby spośród wartości funkcji *wynik*(0), *wynik*(1),…,*wynik*(1000) bez konieczności rekurencyjnego wyznaczania kolejnych wartości.

Poniżej prezentujemy niekompletny algorytm realizujący to zadanie.

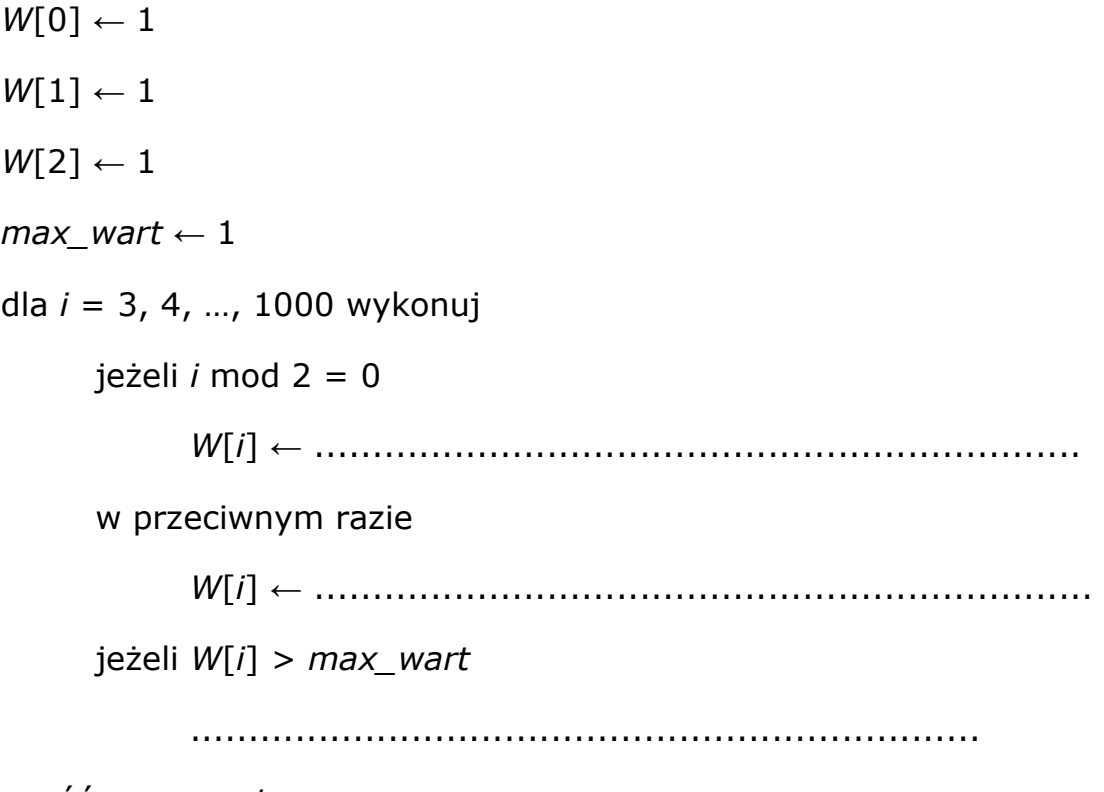

zwróć *max\_wart*

Uzupełnij brakujące miejsca w algorytmie tak, aby zwracał on największą liczbę spośród *wynik*(0), *wynik*(1),…,*wynik*(1000).